## Geometría Analítica I LECTURA 9

Ayudante: Guilmer González Día 19 de noviembre, 2015 El día de hoy veremos:

- 0. Problemas comunes que se tuvieron con el trabajo pasado.
- 1. Curva de Bezier, Algoritmo de Casteljau.

## 1 Curvas de Bezier

Hemos visto el Algoritom de Casteljau para un polígono de control  $\Gamma$  dado. Recordemos un poco en qué consiste cuando nuestro poígono es un un triángulo  $ABC$ .

Considere el punto M que divide al segmento  $\overline{AC}$  en la razón t. El valor de t se encuentra entre cero y uno, ya que el punto M nos interesa dentro del segmento  $\overline{AC}$ .

De la misma forma, tomemos el punto N que divide a  $\overline{BC}$  en la misma razón t. Ahora bien, localicemos P sobre el segmento comprendido entre  $\overline{MN}$  que lo divida en la misma razón  $t$ .

Para cada valor de t entre 0 y 1, obtendremos un punto  $P(t)$ . El lugar geométrico de los puntos  $P$  es una parábola.

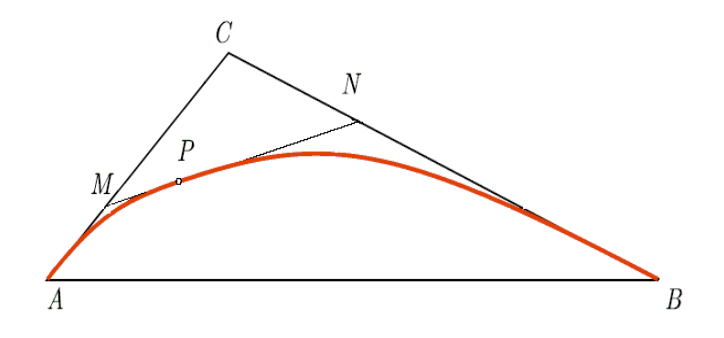

Figura 1: Polígono de control.

Consideremos un punto de origen, en alguna parte de la hoja, y usemos vectores. Segun esto M divide a  $\overline{AC}$  en t. Esto significa que el punto M se encuentra a una distancia t veces proporcional de A, y  $1-t$  veces proporcional a C, esto es

$$
\vec{OM} = (1 - t)\vec{OA} + t\vec{OC}
$$

Ahora bien, N divide a  $\overline{CB}$  en t. Esto significa que el punto N se encuentra a una distancia t veces proporcional de C, y 1 – t veces proporcional a B, esto es

$$
\vec{ON} = (1 - t)\vec{OC} + t\vec{OB}
$$

Siguiendo este argumento, el vector  $\vec{OP}$  lo escribimos como

$$
\vec{OP} = (1 - t)\vec{OM} + t\vec{ON}
$$

Ahora bien, identifiquemos  $\vec{OP}$  en términos de los vértices del triángulo

$$
\overrightarrow{OP} = (1-t)\overrightarrow{OM} + t\overrightarrow{ON}
$$
  
=  $(1-t)[(1-t)\overrightarrow{OA} + t\overrightarrow{OC}] + t[(1-t)\overrightarrow{OC} + t\overrightarrow{OB}]$   
=  $(1-t)^2\overrightarrow{OA} + 2t(1-t)\overrightarrow{OC} + t^2\overrightarrow{OB}$ 

Una representación compacta para esa colección de puntos  $P$ , en términos de el parámetro t.

Ahora generalicemos el procedimiento para trazar una curva de Bezier para un polígono.

Ejercicio: Para cuatro puntos, describa en forma paramétrica la curva de Bezier para el polígono de control así formado.

Consideremos cuatro puntos en el plano  $\mathbf{b}_0^0$  $0, \mathbf{b}_1^0, \mathbf{b}_2^0,$  y  $\mathbf{b}_3^0$ . Si aplicamos el anterior esquema para localizar un punto con la propiedad de ser punto de la curva de Bezier, se observa que cuando sobre cada segmento encontramos un punto que divida a este en la proporción t, nos conduce a otro polígono  $\mathbf{b}_0^1$ ,  $\mathbf{b}_1^1$ , y  $\mathbf{b}_2^1$ , al cual debemos aplicarle de nueva cuenta el algoritmo, llevándonos al segmento formado por los puntos  $\mathbf{b}_0^2$  y  $\mathbf{b}_1^2$ , al cual, al aplicarle el algoritmo nos conduce a un punto  $\mathbf{b}_0^3$  el cual es un punto de la curva de Bezier.

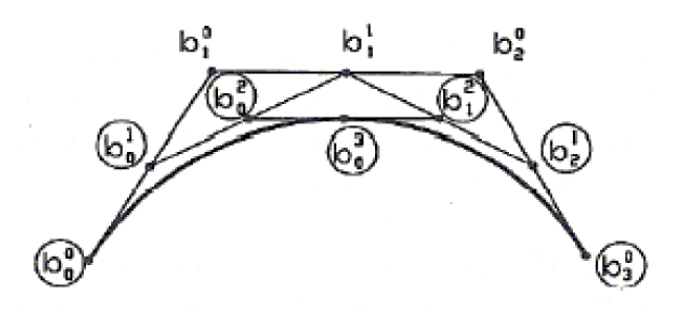

Figura 2: Construcción de una curva de Bezier.

En el script bezier\_capture.m de Matlab, se tiene implementado este algoritmo para una colección de puntos que definan el poígono de control. Baje de la página del curso el script y observe el código.

El algoritmo es sencillo, partimos de un polígono representado matricialmente por  $P$ , matriz de 2 columnas, la primera  $P(:, 1)$  contiene las coordenadas x del polígono y  $P(:, 2)$ las coordenadas  $y$ , si  $m$  es el número de puntos, el algoritmo lo escribimos iterativamente como

```
for k=1:m-1,
  for i=1:m-k,
     P(i,1:2)=tan*P(i,1:2)+tan*P(i+1,1:2);end
end
```
En el caso que nos compete  $m = 4$ , para el cual, es muy sencio observar una dependencia de los coeficientes

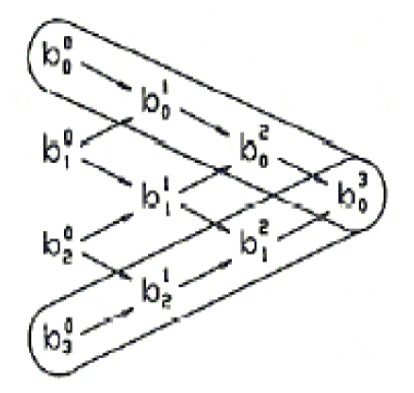

Figura 3: Dependencia de los puntos de control al formar la curva de Bezier.

Veamos esto, por una parte, siguiento el algoritmo de Casteljau, en la primera iteración obtenemos

$$
\mathbf{b}_0^1 = (1-t)\mathbf{b}_0^0 + t\mathbf{b}_1^0
$$
  
\n
$$
\mathbf{b}_1^1 = (1-t)\mathbf{b}_1^0 + t\mathbf{b}_2^0
$$
  
\n
$$
\mathbf{b}_2^1 = (1-t)\mathbf{b}_2^0 + t\mathbf{b}_3^0
$$

y en la iteración 2

$$
\mathbf{b}_0^2 = (1-t)\mathbf{b}_0^1 + t\mathbf{b}_1^1
$$
  

$$
\mathbf{b}_1^2 = (1-t)\mathbf{b}_1^1 + t\mathbf{b}_2^1
$$

para entonces lograr un punto sobre la curva de la forma

$$
\mathbf{b}_0^3 = (1 - t)\mathbf{b}_0^2 + t\mathbf{b}_1^2
$$

Ese es el algoritmo de Casteljau, ahora veremos la dependencia de ese punto de la curva en relación con los puntos de control.

$$
\mathbf{b}_0^3 = (1-t)\mathbf{b}_0^2 + t\mathbf{b}_1^2
$$
  
\n
$$
= (1-t)[(1-t)\mathbf{b}_0^1 + t\mathbf{b}_1^1] + t[(1-t)\mathbf{b}_1^1 + t\mathbf{b}_2^1]
$$
  
\n
$$
= (1-t)^2\mathbf{b}_0^1 + 2(1-t)t\mathbf{b}_1^1 + t^2\mathbf{b}_2^1
$$
  
\n
$$
= (1-t)^2[(1-t)\mathbf{b}_0^0 + t\mathbf{b}_1^0] + 2(1-t)t[(1-t)\mathbf{b}_1^0 + t\mathbf{b}_2^0]
$$
  
\n
$$
+ t^2[(1-t)\mathbf{b}_2^0 + t\mathbf{b}_3^0]
$$
  
\n
$$
= (1-t)^3\mathbf{b}_0^1 + 32(1-t)^2t\mathbf{b}_1^0 + 3(1-t)t^2\mathbf{b}_2^0 + t^3\mathbf{b}_3^0
$$

lo cual puede escribirse en forma vectorial como

$$
\mathbf{P}(t) = [ (1-t)^3 \quad 3(1-t)^2t \quad 3(1-t)t^2 \quad t^3 \quad ] \begin{bmatrix} \mathbf{b}_0 \\ \mathbf{b}_1 \\ \mathbf{b}_2 \\ \mathbf{b}_3 \end{bmatrix}
$$

lo que en la base canónica se escribe como

$$
\mathbf{P}(t) = \begin{bmatrix} 1 & t & t^2 & t^3 \end{bmatrix} M \begin{bmatrix} \mathbf{b}_0 \\ \mathbf{b}_1 \\ \mathbf{b}_2 \\ \mathbf{b}_3 \end{bmatrix}
$$

donde la matriz $M$ es

$$
M = \left[ \begin{array}{rrr} 1 & 0 & 0 & 0 \\ -3 & 3 & 0 & 0 \\ 3 & -6 & 3 & 0 \\ -1 & 3 & -3 & 1 \end{array} \right]
$$

Trabajo 1 (Añadido al trabajo 31). Construya un auto usando curvas de Bezier. Explique cada una de sus partes y cómo utilizó el algoritmo de Casteljau para modelarlo.